G O V E R N O D O E S T A D O D E S Ã O P A U L O SECRETARIA DE ESTADO DA EDUCAÇÃO **DIRETORIA DE ENSINO - REGIÃO NORTE 1** Rua Faustolo, 281, Água Branca, CEP 05041-001, São Paulo/SP Fone: (11) 3868-9750 - E-mail: dent1@educacao.sp.gov.br

## **TUTORIAL – Juntar páginas em PDF**

Passo 1. Acesse o site [https://tools.pdf24.org/pt/merge-pdf.](https://tools.pdf24.org/pt/merge-pdf)

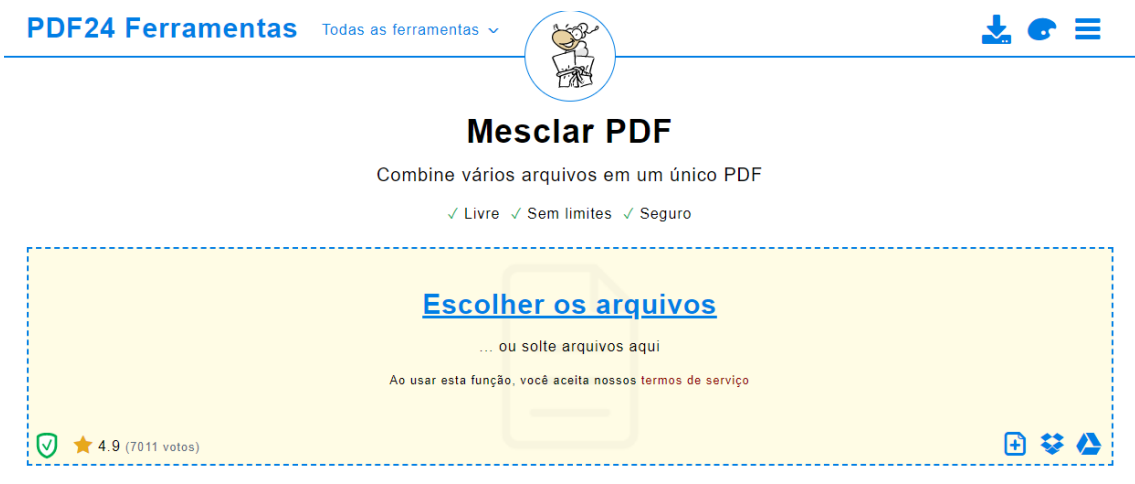

**Passo 2.** Clique em **Escolher os Arquivos**, selecione todos os arquivos em PDF a serem juntados e clique em **Abrir**. (Para selecionar vários arquivos, segure a tecla Ctrl e clique nos arquivos):

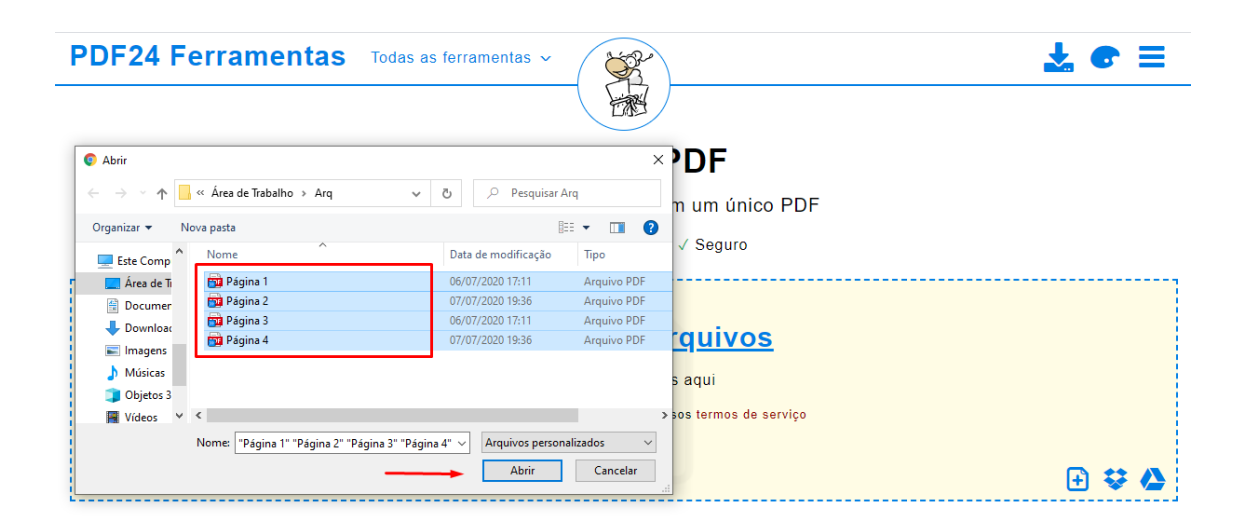

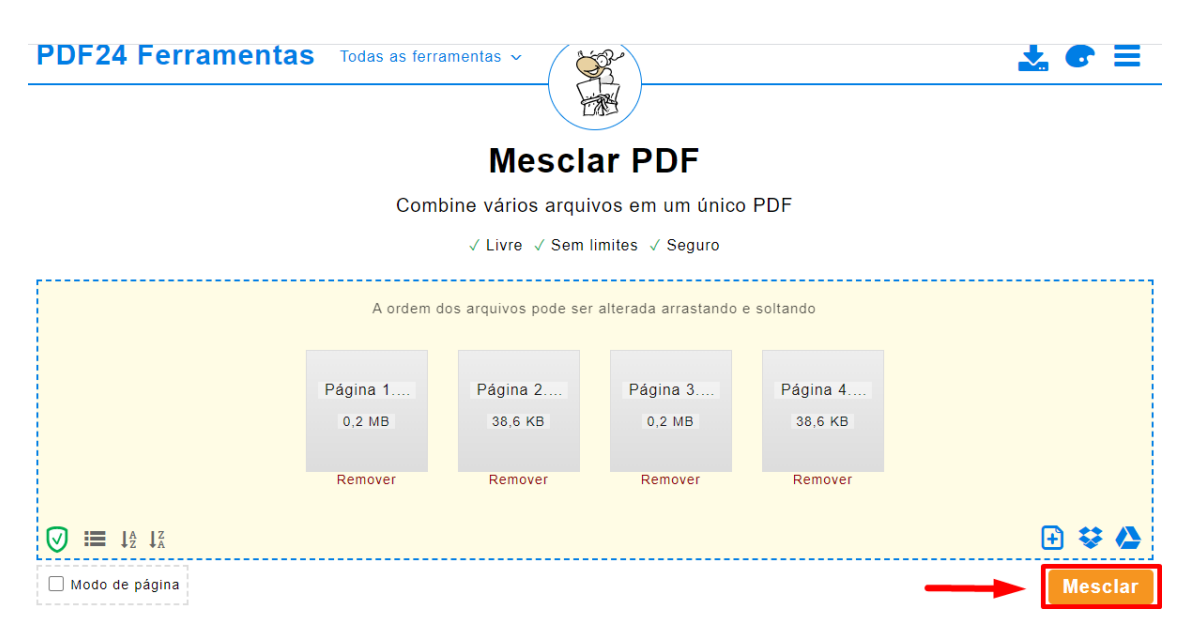

**Passo 3.** O site exibirá as páginas selecionadas. Clique em **Mesclar:**

## **Passo 4**. Em seguida, clique em **Download**:

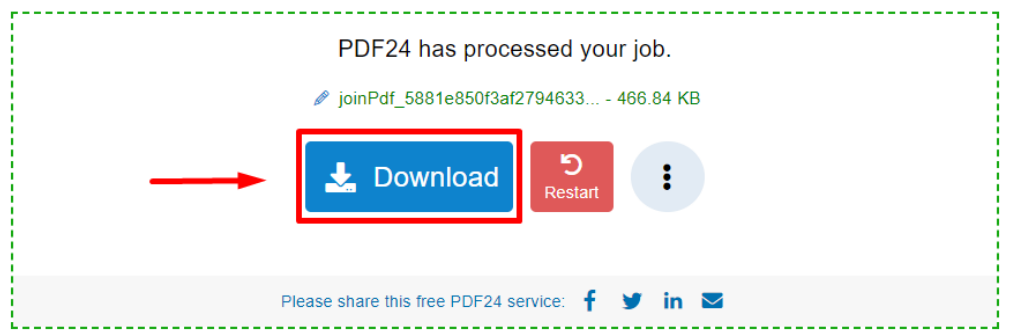

**Passo 5**. Renomeie o arquivo e Salve.

| Salvar como                                  |                                          |                                         | $\times$      |
|----------------------------------------------|------------------------------------------|-----------------------------------------|---------------|
| $\checkmark$                                 | « Área de Trabalho » Arq                 | Pesquisar Arq<br>Ō<br>Q<br>$\checkmark$ |               |
| Organizar $\blacktriangledown$<br>Nova pasta |                                          |                                         | ⊪ ▼<br>Ø      |
| Α<br>OneDrive - Personal                     | ᄉ<br>Nome                                | Data de modificação                     | Tipo          |
|                                              | Página 1                                 | 06/07/2020 17:11                        | Arquivo PDF   |
| <b>Este Computador</b>                       | Página 2                                 | 07/07/2020 19:36                        | Arquivo PDF   |
| Área de Trabalho                             | Página 3                                 | 06/07/2020 17:11                        | Arquivo PDF   |
| Documentos<br>麠                              | Página 4                                 | 07/07/2020 19:36                        | Arquivo PDF   |
| Downloads                                    |                                          |                                         |               |
| $\blacksquare$ Imagens                       |                                          |                                         |               |
| Músicas<br>J)                                |                                          |                                         |               |
| Objetos 3D<br>$\vee$ $\leq$                  |                                          |                                         | $\rightarrow$ |
| Nome:                                        | joinPdf_5881e850f3af27946337d77313777617 |                                         | $\checkmark$  |
| Arquivo PDF<br>Tipo:                         |                                          |                                         | $\check{~}$   |
|                                              |                                          |                                         |               |
| ∧ Ocultar pastas                             |                                          | Salvar                                  | Cancelar      |

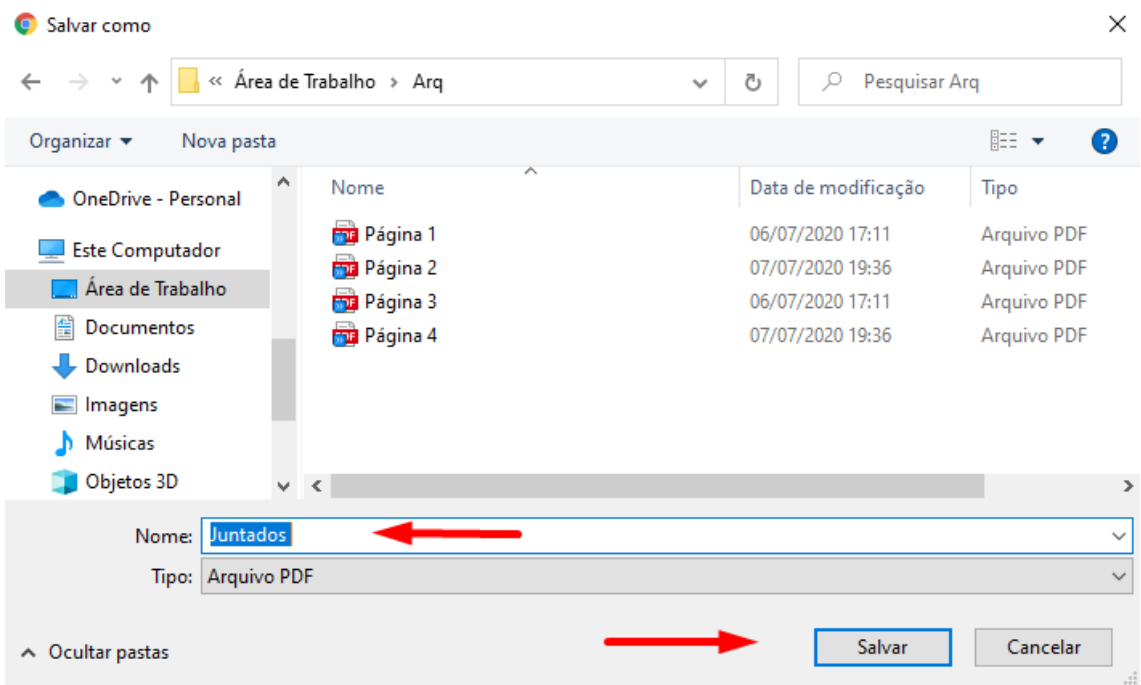

O arquivo baixado será a junção de todas as páginas em um único arquivo em PDF.

> Diogo Nascimento Núcleo de Vida Escolar Diretoria de Ensino Região Norte 1.